## ReadSpeaker for Brightspace by D2L

## BRIGHTSPACE BY D2L AND READSPEAKER HAVE PARTNERED TOGETHER TO MAKE CONTENT MORE ENGAGING AND ACCESSIBLE TO MORE LEARNERS WITH AUDIO-ENHANCED LEARNING TOOLS.

ReadSpeaker for Brightspace by D2L allows you to speech enable all course content, campus-wide, on the fly and provide a suite of audio-enhanced learning tools. See how you can improve accessibility, support diverse learners with varying learning preferences, and help them successfully complete their courses with the ReadSpeaker features below.

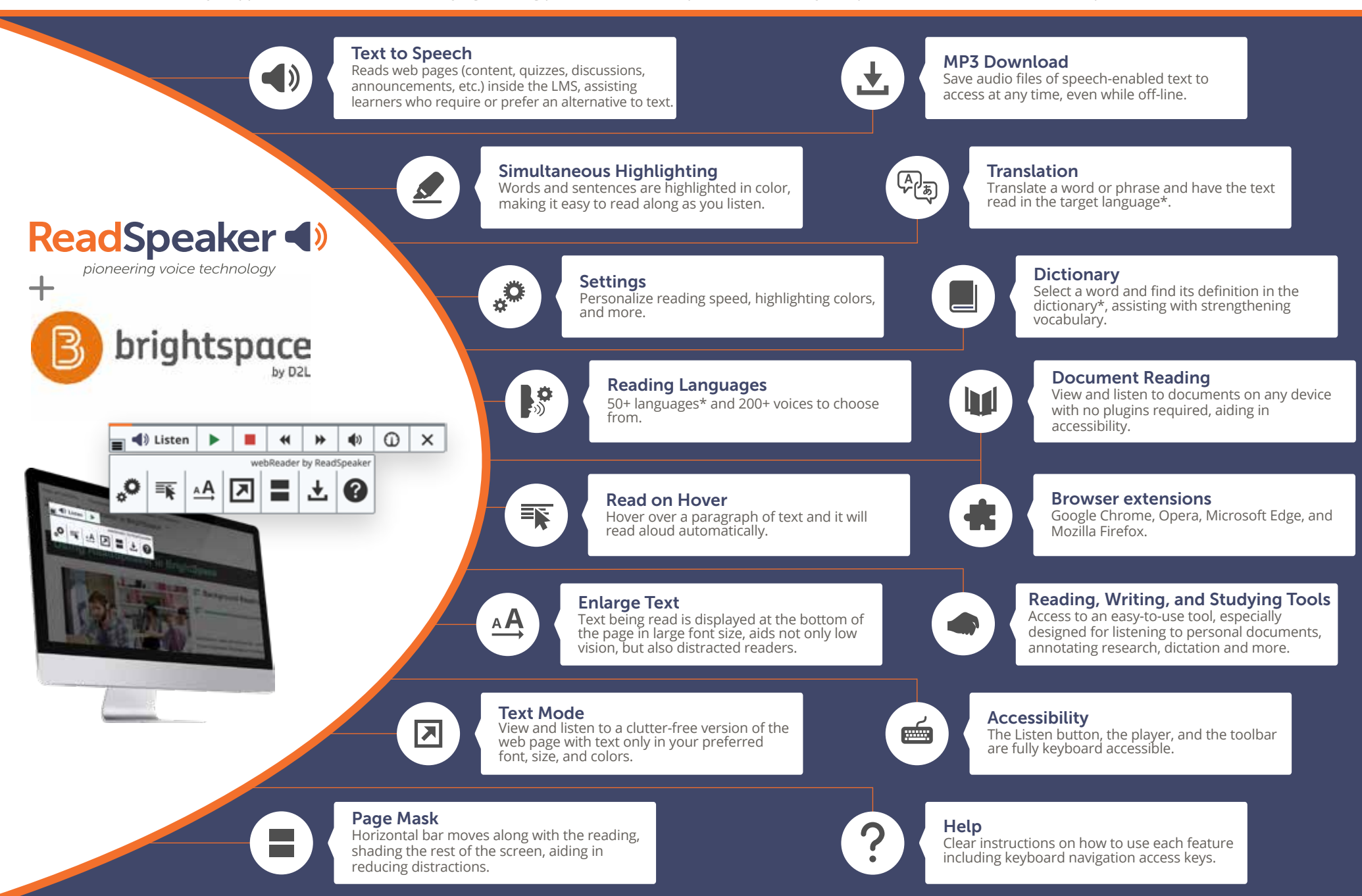